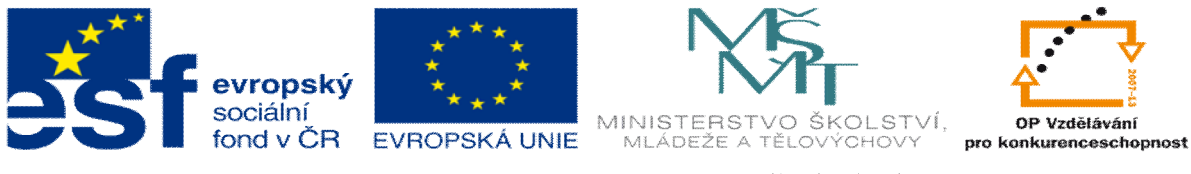

**INVESTICE DO ROZVOJE VZDĚLÁVÁNÍ** 

# **DUM 18 téma: Složené datové typy, funkce**

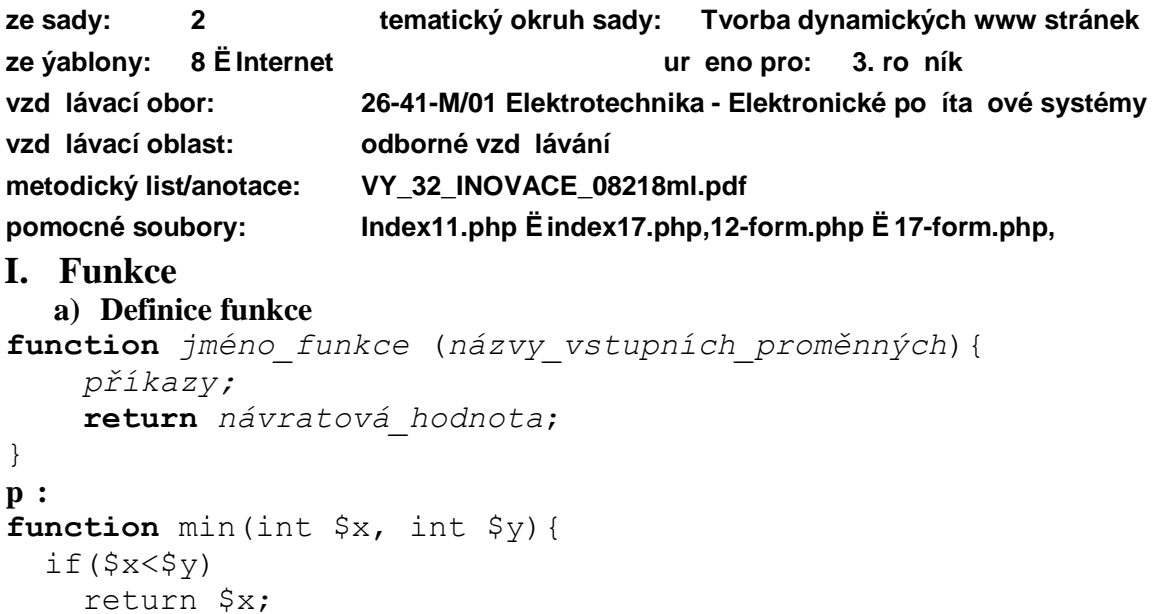

## **Cvi ení:**

}

**return** \$y;

- 1. Vytvo te funkci *mocnina(zaklad, exponent)* a vyzkou-ejte ji na webové stránce.
- 2. Upravte úlohu z p edchozího výukového materiálu: Uflivatel zadá po et lidí. A script vytvo í na dal-í stránce formulá, kam p jdou zapsat p íjmení t chto lidí. Definujte a vyuflijte funkci.
- 3. Stáhn te si text dlouhý alespo 5 stránek a ulofte ho jako html stránku ve které si ukotvíte za átek a konec dokumentu  $(\langle a \text{ name} = \ddot{\text{o}} \rangle)$ . Vytvo te funkci *odkaz()*, která vloží odkaz na za átek a konec dokumentu a zkuste 3x vloflit tuto funkci do va–í stránky. *(index13)*

## **b) Vytvo ení funkce v externím souboru:**

```
<?php
   require_once("url_souboru");
   funkce_v_pom_souboru(...);
?>
p :
<?php
   require_once("pom.php");
   hlavicka(1);
```
#### ?>

## **Cvi ení:**

- 4. Vytvo te si pomocný soubor s funkcí *hlavicka(cislo\_stranky)*, která vloží na stránku hlavi ku html dokumentu kde:
	- titulek : cislo\_stranky-Muj Web.
- 5. Vytvo te také menu a pati ku stránky tak, aby uflivatel vkládal pouze obsah jednotlivých stránek (pouze vnit ek body) ó vyuflijte tag DIV.

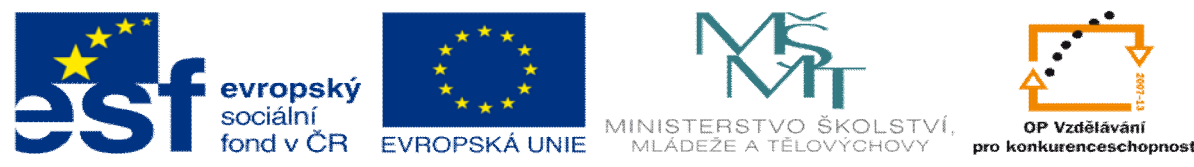

**INVESTICE DO ROZVOJE VZDĚLÁVÁNÍ** 

## **II. Pole**

```
$název_pole = array ("hodnota1", "hodnota2", ...);
$název_pole[cislo_prvku]=hodnota;
```

```
p :
$pole = array("pondeli","utery","ctvrtek");
$pole[2] = "streda";
```
#### Práce s polem:

- $\triangleright$  stejná jako v C/C++ for cykly
- $\geq$  Celá ada pomocných funkcí, nap :
	- o count(\$*název\_pole*);
		- o foreach (\$*název\_pole* as \$*pozice* => \$*hodnota*){ příkazy; }
		- o foreach (\$*název\_pole* as \$*hodnota*){ příkazy; }

# **Cvi ení:**

6. Vytvo te pole o 5-15 slovech. Vypi-te obsah tohoto pole v tabulce na obrazovku.

### **III. et zce**

Jednodu $\rightarrow$ í práce nefl v C/C++. S et zcem lze pracovat jako s prom nnou, kde celý et zec je vlastn hodnota této prom nné (v C/C++ to bylo pole znak a s et zcem se výhradn pracovalo jako s polem znak ).

Proto nejsou pot eba n které funkce: strcpy, strcat. \$retez1="Ahoj"; \$retez2=\$retez1 . " Karle";

#### Funkce pro práci s et zcem v PHP

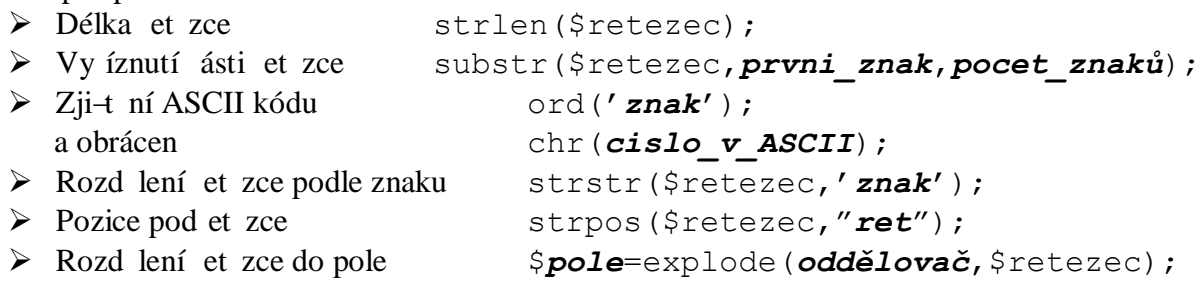

## **Cvi ení:**

Nechte uflivatele zadat emailovou adresu a vypi-te na následující stránce jeho p ihla-ovací jméno a emailový server.